### Broadcast A/V Division

### CV420-30X

# Compact 4K60 30X Zoom Camera 12GSDI, HDMI, and IP (HEVC)

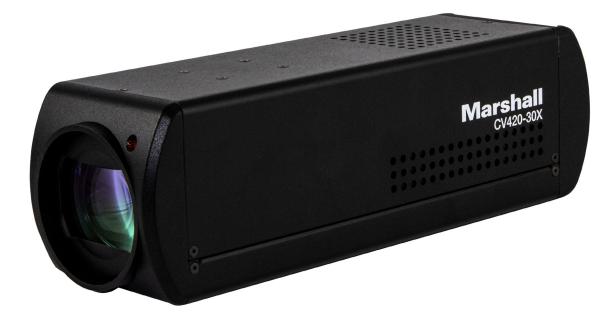

## **User Manual**

### **Table of Contents**

| Safety Instructions                                  | 02 |
|------------------------------------------------------|----|
| 1. Package Contents ······                           | 04 |
| 2. Function Introduction ······                      | 04 |
| 2.1 I/O Functions Introduction                       | 04 |
| 2.2 Tally Indicator Light Function Description ····· | 05 |
| 3. Installation Instructions                         | 05 |
| 3.1 Installation Basics                              | 05 |
| 3.2 Connecting Devices ······                        | 06 |
| 4. Network Function Settings                         | 09 |
| 4.1 Web System Requirements ·····                    | 09 |
| 4.2 Connecting Camera to Network ·····               | 09 |
| 4.3 Web Page Function Description ·····              | 12 |
| 6. Troubleshooting                                   | 24 |
| Warranty                                             | 25 |

### Safety Instructions \_\_\_\_\_ 1. Operation

- 1.1 Use camera in the recommended operating environments.
- 1.2 Do not place the camera in tilted position.
- 1.3 Do not place the product on an unstable cart, stand or table.
- 1.4 Do not use this product near water, extreme humidity or high heat.
- 1.5 Use recommended 1/4"-20 mounts and attachments.
- 1.6 Use the power supply that is provided in box.
- 1.7 Always take the following precautions when handling the power plug. Failure to do so may result in sparks, shock or fire:
- Ensure the plug is free of dust before inserting it into a socket.
- Ensure that the plug is inserted into the socket completely and securely.
- 1.8 Do not overload wall sockets, use long extension cords, or plug camera into multioutput power strips.
- 1.9 Do not block vents on the camera body as they provide ventilation and prevent the product from overheating.
- 1.10 Do not open or remove camera body, camera warranty is void if opened.
- 1.11 Unplug the product from the wall outlet and consult a licensed service technician when the following conditions arise:
- f the power cords are damaged or frayed.
- If liquid is spilled into the product or the product has been exposed to rain or water.

#### 2. Installation

2.1 For security consideration, please make sure any mounts that are used are standard UL or CE safety certified and installed by technician personnel.

#### 3. Storage

- 3.1 Do not mount camera where power cord can be stepped on, as this may result in fraying or damage to the lead or the plug.
- 3.2 Never allow debris or objects of any kind to penetrate camera body. Never allow liquid of any kind to spill onto or into the camera body.
- 3.3 Unplug this product during thunderstorms, during electrical surges, or if it is not going to be used for an extended period of time.
- 3.4 Do not place camera or accessories on top of vibrating equipment or heated objects.

#### 4. Cleaning

or aerosol cleaners or allow any liquids to enter camera body.

### Marshall

4.1 Unplug all the cables before cleaning. Use a damp cloth for cleaning. Do not use liquid

#### **Precautions**

Warning: To reduce the risk of fire or electric shock, do not expose this camera to rain, moisture, debris or liquids.

If the HD camera will not be used for an extended time, unplug it from the power socket.

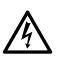

**Caution:** To reduce the risk of electric shock, do not remove cover (or back). No userserviceable parts inside. Refer servicing to licensed service personnel. Please do not open it by yourself

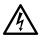

This symbol indicates that this equipment may contain dangerous voltage which could cause electric shock.

This symbol indicates that there are important operating and maintenance instructions in this User Manual with this unit.

#### FCC Warning

This product has been tested and found to comply with the limits for a Class B computer device, pursuant to Article 15-J of FCC Rules. These limits are designed to provide reasonable protection against harmful interference in a residential installation.

This digital apparatus does not exceed the Class B limits for radio noise emissions from digital apparatus as set out in the interference-causing equipment standard entitled "Digital Apparatus" ICES-003 of Industry Canada.

Cet appareil numerique respecte les limites de bruits radioelectriques applicables aux appareils numeriques de Classe B prescrites dans la norme sur le material brouilleur: "Appareils Numeriques, " NMB-003 edictee par l'Industrie.

#### EN55032 (CE Radiation) Warning

Operation of this equipment in a residential environment could cause radio interference.

### 1. Package Contents \_

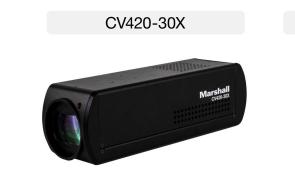

### 2. Function Introduction \_

2.1 I/O functions Introductions

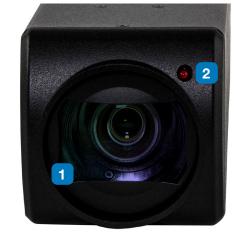

10

| Item.                   | Function Descript                                                                                                    |
|-------------------------|----------------------------------------------------------------------------------------------------|
|                         |                                                                                                    |
| Lens                    | 30x HD/UHD came                                                                                                    |
| Tally indicator light   | Tally light displays                                                                                                    |
| Power indicator light   | After power is on, t                                                                                                    |
| 12G-SDI output          | 12G-SDI output                                                                                                    |
| HDMI 2.0 output         | HDMI 2.0 output                                                                                                    |
| Network port            | Network port. Sup                                                                                                    |
| Audio input             | 3.5mm Audio Input                                                                                                    |
| Audio output            | Loop-through 3.5m                                                                                                    |
| Rest                    | Factory Reset and                                                                                                    |
| DC 12 V power connector | AC power supply c                                                                                                    |
| RS232 output            | RS232 output port                                                                                                    |
| RS232 input             | RS232 input port.                                                                                                    |
| Tripod screw holes      | 1/4", 20 UNC tripod                                                                                                    |
|                         | Tally indicator lightPower indicator light12G-SDI outputHDMI 2.0 outputNetwork portAudio inputAudio outputRestDC 12 V power connectorRS232 outputRS232 input |

Power Cord

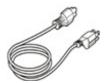

\*Appearance may vary depending on country/region

#### **Power Adapter**

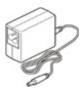

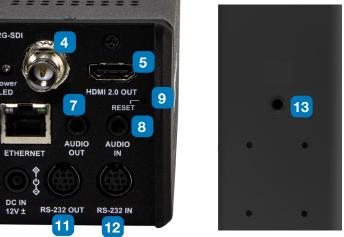

#### otions

iera lens

s status of the camera

the indicator light will display in red

oport routers or hubs (IEEE 802.3 af) with PoE power supply support

ut supports Line-level or Mic-level Stereo/Mono input

mm Output

reset static IP to default value

connecting port

t. At most 7 cameras can be connected in a serial connection

At most 7 cameras can be connected in a serial connection

deck

www.marshall-usa.com

#### 2.2 Tally Indicator Light Function Description

**2.2.1** The tally indicator light function may be enabled through the control of RS232 command. The setting method is as follows: Tally Mode : 8x 01 7E 01 0A 01 0p FF

p = 0 : OFF

p = 4 : On (half-brightness)

p = 5: On (full-brightness)

### 3. Installation Instructions \_

#### **3.1 Installation Basics**

3.1.1 CV420-30X Dimensions

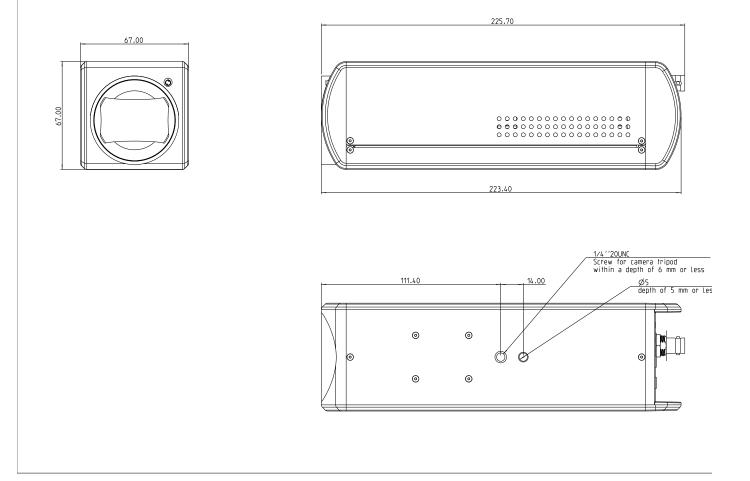

#### 3.2 Connecting devices

3.2.1 SDI and HDMI connection to TV/display screen

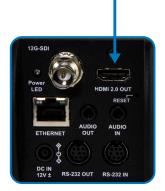

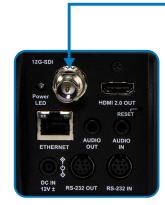

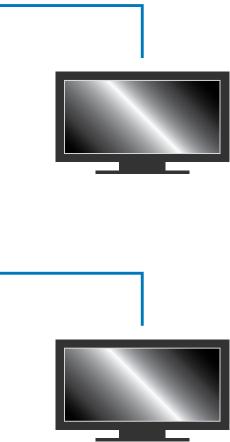

#### 3.2.2 Connecting to Internet

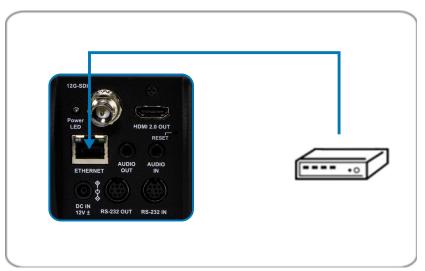

For details of web page connection setting and description, please refer to Chapter 5 Network Function Settings Description.

Connecting AUDIO IN 3.2.3

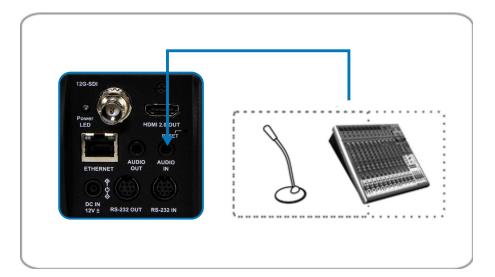

#### 3.2.4 Connecting RS-232

CV420 camera includes a RS232 IN and OUT for Daisy Chain style connections, or can be setup via home run using splitters (use CV620-CABLE-07 extenders to convert to CAT RJ45 cables for longer runs).

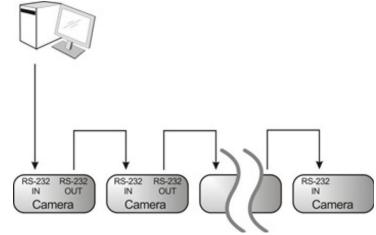

• RS-232 pin definition description

#### RS-232 IN Pins Instructions

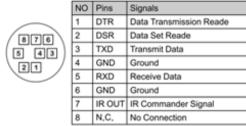

#### RS-232 Connection Instructions RS-232 IN of CV420 RS-232 of PC 1. DTR 1. CD 2. DSR 2. RXD 3. TXD 🕶 3. TXD 4. GND 4. DTR 5. RXD 5. GND 6. GND 6. DSR

7. RTS

8. CTS 9. RI

7. IR OUT

8. N.C.

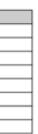

#### RS-232 OUT Pins Instructions

|          | NO | Pins | Signals                 |
|----------|----|------|-------------------------|
| $\frown$ | 1  | DTR  | Data Transmission Reade |
| 876      | 2  | DSR  | Data Set Reade          |
| (5 43)   | 3  | TXD  | Transmit Data           |
|          | 4  | GND  | Ground                  |
|          | 5  | RXD  | Receive Data            |
|          | 6  | GND  | Ground                  |
|          | 7  | OPEN | Reserved                |
|          | 8  | OPEN | Reserved                |

#### RS-232 Connection Instructions

| RS-232 IN<br>of Next Camera | RS-232 OUT<br>of Last Camera                                                                                                    |
|-----------------------------|----------------------------------------------------------------------------------------------------|
| 1. DTR                      | 1. DTR                                                                                                    |
| 2. DSR                      | 2. DSR                                                                                                    |
| 3. TXD                      | 3. TXD                                                                                                    |
| 4. GND ->                   | < the design of the design of |
| 5. RXD                      | 5. RXD                                                                                                    |
| 6. GND                      | 6. GND                                                                                                    |
| 7. IR OUT                   | 7. OPEN                                                                                                    |
| 8. N.C.                     | 8. OPEN                                                                                                    |

### 4. Network Function Settings \_

#### **4.1 Web System Requirements**

- 4.1.1 Web Browser:
  - Internet Explorer 11 or above
  - FireFox 66.0.3 or above
  - Chrome 73 or above •
  - Edge 42.17134 or above •
  - Safari 12.1 or above •

#### **Connecting Camera to Network** 4.2

#### 4.2.1 Connecting to Internet

Two common connection methods are shown below

1. Connecting via switch or router

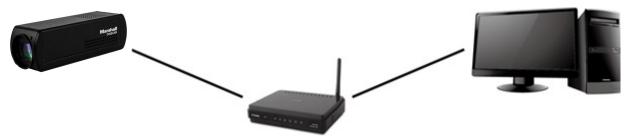

- 2. If the camera is connected to the computer directly, the computer IP address must be modified to have the same network segment as the camera For example, the factory-preset default IP address of CV420-30X is 192.168.100.100. The computer IP address must be set with the same subnet, such as 192.168.100.101, so that the computer can be connected correctly with the camera
  - Connection Diagram
  - Change network settings

| eneral                                                                                                    |      |
|----------------------------------------------------------------------------------------------------|------|
| You can get IP settings assigned aut<br>his capability. Otherwise, you need t<br>he appropriate IP settings. |      |
| O Dotain an IP address automatic                                                                             | ally |
| Use the following IP address:                                                                                |      |
|                                                                                                    | ally |
| Use the following IP address:                                                                                |      |

#### 4.2.2 Using Marshall VMS Software to View the Images

- The CV420-30X DHCP initial setting is ON. If it is connected to the local area network (LAN), the camera IP can be retrieved via the following methods
- Install Marshall VMS software (Please download from the Marshall official website, www. marshall-usa.com)
  - Open Marshall VMS software
  - CV420-30X camera
  - Click CV420-30X in the list and start operation after connecting to network

Note: When using automatic search, the camera and computer must be in the same network segment, e.g.: 192.168.4.X

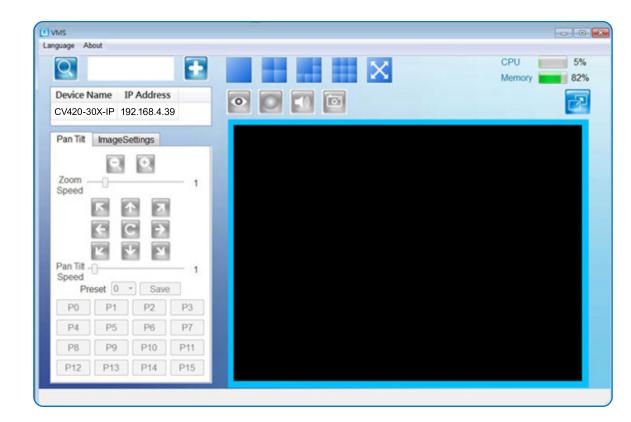

Suggested minimum system requirement for HEVC 4K60 IP Streaming:

- Windows 10
- CPU: Intel i5 (7th gen and above)
- GPU: intel (7th gen and above) or Nvidia GTX 1050 and above
- Memory: 8GB(64-bits) RAM
- Ethernet : Gigabyte
- 1GB Free Disk Space

### Marshall

• Search for the camera: Press [automatically search for the device] button to locate the

#### 4.2.3 Using the Browser to View the Images

- Open the browser, and enter the URL of CV420-30X in the IP address bar e.g.: http://192.168.100.100 (default IP address)
- Enter administrator's account and password Account: admin (Default) Password: 9999 (Default)

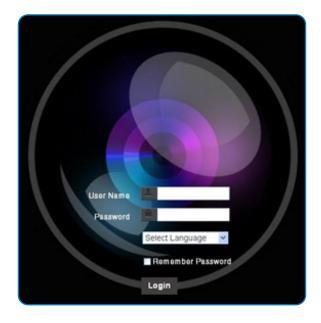

#### 4.2.4 Using RTSP Player to View the Images

Besides the browser and VMS, other free software also can be used for RTSP connection, such as VLC, Quick Time, PotPlayer, and other free software

RTSP connection address formats are as follows:

- RTSP Main Streaming => rtsp://camera IP:8554/hevc
- RTSP Sub1 Streaming => rtsp://camera IP:8557/h264
- RTSP Sub2 Streaming => rtsp://camera IP:8556/h264

Example: Open VLC software and input the URL: rtsp://192.168.100.150:8557/h264

| Ì | Network Protocol                 |
|---|----------------------------------|
|   | Please enter a network URL:      |
|   | rtsp://192.168.100.150:8557/h264 |

#### 4.3 Web Page Function Description

4.3.1 Login Screen

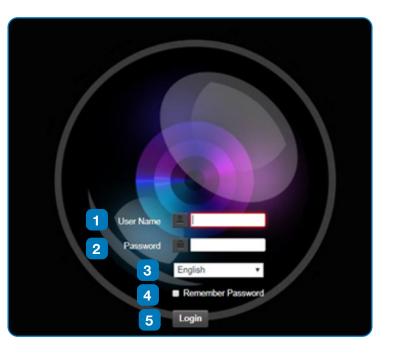

| No. | Item.              | Function Description   |
|-----|--------------------|------------------------|
| 1   | Username           | Enter user account na  |
| 2   | Password           | Enter user password    |
| 3   | Language selection | The system currently   |
| 4   | Remember password  | Saves user account n   |
| 5   | Login              | Log into the administr |

### Marshall

#### ons

ame (default: admin)

(default: 9999)

supports English, Traditional Chinese, and Simplified Chinese

name and password to the browser.

trator screen on the website

#### 4.3.2 Viewing In Real Time

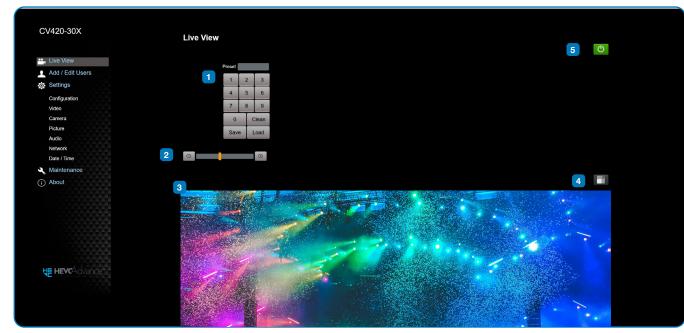

| No. | Item.                                                               | Function Descriptions                               |  |
|-----|---------------------------------------------------------------------|-----------------------------------------------------|--|
| 1   | Preset setting Select the number first and then select SAVE or LOAD |                                                     |  |
| 2   | Zoom ratio                                                          | Adjust the zoom-in or zoom-out ratio via scroll bar |  |
| 3   | Preview window                                                      | Display the screen currently captured by the camera |  |
| 4   | Switch to Full Screen                                               | Switch the preview window to full screen            |  |
| 5   | Power button                                                        | Turn on or turn off the camera power                |  |

#### 4.3.3 Account Management

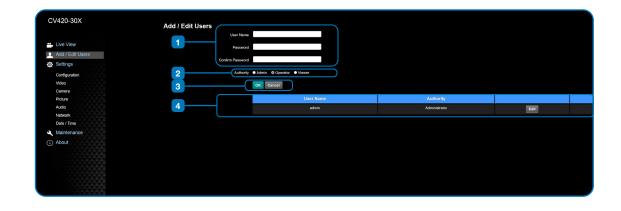

| No. | Item.              | Function Description                            | Function Descriptions                           |          |        |  |  |
|-----|--------------------|-------------------------------------------------|-------------------------------------------------|----------|--------|--|--|
| 1   | Add user account   | Enter a username and                            | Enter a username and password to add a new user |          |        |  |  |
| 2   | Permission setting | ting Set the new account management permissions |                                                 |          |        |  |  |
|     |                    | User Type                                       | Admin                                           | Operator | Viewer |  |  |
|     |                    | View images                                     | Y                                               | Y        | Y      |  |  |
|     |                    | Settings                                        | Y                                               | Y        | N      |  |  |
|     |                    | Account<br>management                           | Y                                               | N        | Ν      |  |  |
| 3   | Applying setting   | Add the newly created                           | Add the newly created user to the account list  |          |        |  |  |
| 4   | List of accounts   | Edit: Modify the user password and permissions  |                                                 |          |        |  |  |

#### 4.3.4 System Configurations

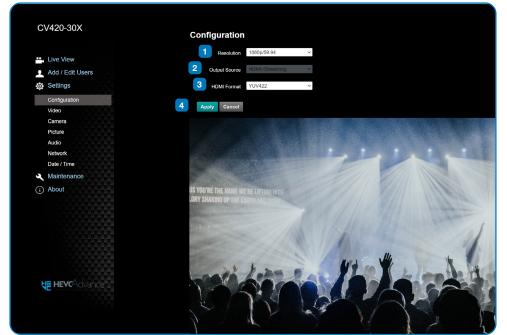

| No. | Item.         | Function Descriptions                                                                                                    |                                                                                                    |  |  |  |
|-----|---------------|----------------------------------------------------------------------------------------------------|----------------------------------------------------------------------------------------------------|--|--|--|
| 1   | Resolution    | Set the resolution of the came<br>3840x2160P 59.94/50/29.97 f<br>1080P 59.94/50/29.97/25 fps<br>1080i 59.94/50<br>720P 59.94/50/29.97/25 fps | Set the resolution of the camera. Resolutions supported by the camera are as follows:<br>3840x2160P 59.94/50/29.97 fps<br>1080P 59.94/50/29.97/25 fps<br>1080i 59.94/50                                                |  |  |  |
| 2   | Output signal | output, or HDMI + streaming                                                                                                    | According to the output resolution, selections are available for HDMI output, streaming output, or HDMI + streaming output. For output signals supported by different resolution, please refer to the following table: |  |  |  |
|     |               | Resolution                                                                                                    | Available output modes                                                                                                    |  |  |  |
|     |               | 3840x2160/59.94p                                                                                                    | HDMI or streaming single output                                                                                                    |  |  |  |
|     |               | 3840x2160/50p                                                                                                    | HDMI or streaming single output                                                                                                    |  |  |  |
|     |               | 3840x2160/29.97p                                                                                                    |                                                                                                    |  |  |  |
|     |               | 3840x2160/25p                                                                                                    |                                                                                                    |  |  |  |
|     |               | 1080p/59.94                                                                                                    |                                                                                                    |  |  |  |
|     |               | 1080p/50                                                                                                    |                                                                                                    |  |  |  |
|     |               | 1080p/29.97                                                                                                    | Simultaneous HDMI and streaming                                                                                                    |  |  |  |
|     |               | 1080p/25                                                                                                    | outputs                                                                                                    |  |  |  |
|     |               | 720p/59.94                                                                                                    |                                                                                                    |  |  |  |
|     |               | 720p/50                                                                                                    |                                                                                                    |  |  |  |
|     |               | 720p/29.97                                                                                                    |                                                                                                    |  |  |  |
|     |               | 720p/25                                                                                                    |                                                                                                    |  |  |  |
|     |               |                                                                                                    |                                                                                                    |  |  |  |
| 3   | HDMI YUV      |                                                                                                    | Select YUV422 or YUV420, RGB (This function is only available for these two resolutions, 3840x2160/59.94p and 3840x2160/50p and remains in display mode for all other resolutions)                                     |  |  |  |
| 4   | Apply         | After the setting has been modified, select this button to apply the setting                                                                 |                                                                                                    |  |  |  |

### Marshall

#### 4.3.5 Video Settings

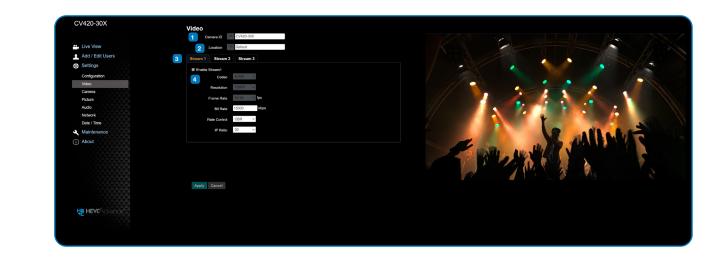

| No. | Item.                                         | Function Description                                                                                             |
|-----|-----------------------------------------------|----------------------------------------------------------------------------------------------------|
| 1   | Camera name                                   | <ul> <li>Modify the camera na</li> <li>Camera names a</li> <li>Please use a car<br/>Do not use "/" ar</li> </ul> |
| 2   | Camera location                               | Modify the location o<br>Camera location<br>Please use a car<br>Do not use "/" ar                                |
| 3   | Streaming 1 /<br>Streaming 2 /<br>Streaming 3 | The CV420-30X supp<br>Parameter Setting for                                                                      |
| 4   | Open streaming                                | Confirm the streamin                                                                                             |

#### 4.3.5.1 Streaming Paramater Setting

| Function       |                    | Streaming 1                 | Streaming 1 Streaming 2                       |           |  |  |
|----------------|--------------------|-----------------------------|-----------------------------------------------|-----------|--|--|
| Encode Format  |                    | H.265                       | H.264                                         |           |  |  |
| Resolution     |                    | 4K /1080P / 720P            | 1080P / 720P                                  | 640x360   |  |  |
| Frame rate     |                    | Setting according to the su | Setting according to the supported resolution |           |  |  |
| Bit Rate(kbps) | Range              | 2,000~20,000                | 2,000~20,000                                  | 512~5,000 |  |  |
|                | Factory<br>default | 15,000                      | 7,500                                         | 1,000     |  |  |
| Rate control   |                    | CBR / VBR                   |                                               |           |  |  |
| IP ratio       |                    | Setting according to the su | Setting according to the supported resolution |           |  |  |

#### ions

name

are limited to 1-12 characters

amera name by mixing uppercase and lowercase letters and numbers. and "space" or special symbols

of the camera, such as Meeting Room 1 ns are limited to 1-12 characters amera name by mixing uppercase and lowercase letters and numbers. and "space" or special symbols

ports 3 streaming outputs. Please refer to 5.3.5.1 Streaming or relevant settings

ing function

www.marshall-usa.com

#### 4.3.6 Camera Settings

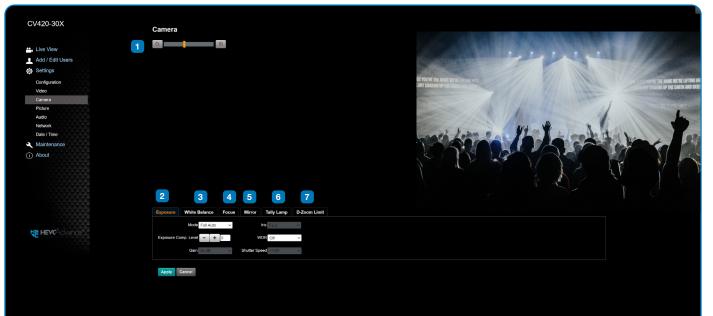

| No. | Item.         | Function Descriptions                                                                                                    |
|-----|---------------|----------------------------------------------------------------------------------------------------|
| 1   | Zoom ratio    | Adjust the zoom-in or zoom-out ratio via scroll bar                                                                                                    |
| 2   | Exposure      | <ul> <li>Mode: Select exposure mode (Automatic/Shutter Priority/Aperture Priority/Manual )</li> <li>Exposure Comp. Level: Select exposure compensation level</li> <li>Gain: The gain limit is adjustable when the exposure mode is set to "Manual"</li> <li>Iris: The size of aperture is adjustable when the exposure mode is set to "Manual" or "Aperture Priority"</li> <li>WDR: Set the level of wide dynamic range (WDR) in order to obtain better images in dynamic lighting environments.</li> <li>Shutter Speed: The shutter speed is adjustable when the exposure mode is set to "Manual" or "Manual" or "Shutter Priority"</li> </ul> |
| 3   | White balance | <ul> <li>Mode: Select the color temperature mode         <ul> <li>Auto</li> <li>Indoor</li> <li>Outdoor</li> <li>One Push WB</li> <li>ATW</li> <li>Manual</li> <li>Sodium Lamp</li> </ul> </li> <li>Open Push Trigger: One push color temperature is adjustable when the white balance mode is set to "One Push Trigger"</li> <li>Manual Red/Blue: Manually adjust blue/red color temperature</li> </ul>                                                                                                    |
| 4   | Focus         | <ul> <li>Mode: Select manual/automatic focus</li> <li>Focus Range: The focusing range is adjustable when the focus mode is set to "Manual"</li> <li>AF Sensitivity: Set automatic focus sensitivity</li> <li>AF Frame: Set automatic focus range</li> <li>Preset AF:</li> </ul>                                                                                                    |
| 5   | Mirror        | Mirror: Set automatic flip mode                                                                                                    |
| 6   | Tally Lamp    | Enable / Disable                                                                                                    |
| 7   | D-Zoom Limit  | 1X-12X                                                                                                    |

#### 4.3.7 Picture Settings

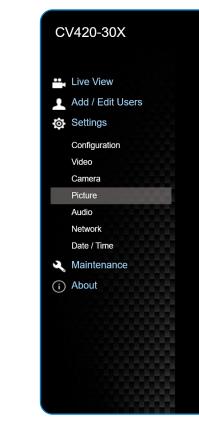

| No | Item                        | Function Descriptions                                                                                             |
|----|-----------------------------|----------------------------------------------------------------------------------------------------|
| 1  | Picture effect              | Set picture effect, Off / Film / Black and White                                                                  |
| 2  | 2D noise reduction settings | 2D noise reduction settings                                                                                       |
| 3  | 3D noise reduction settings | 3D noise reduction settings                                                                                       |
| 4  | Image mode                  | The user may customize his/her desired image mode                                                                 |
| 5  | Image mode load             | When no custom setting is needed, reset the picture parameters back to the factory default by selecting this item |
| 6  | Gamma                       | Gamma Level adjustment; Adjustable when the image mode is set to Custom                                           |
| 7  | Brightness                  | Brightness adjustment; Adjustable when the image mode is set to Custom                                            |
| 8  | Hue                         |                                                                                                    |
| 9  | Saturation                  | Saturation adjustment; Adjustable when the image mode is set to Custom                                            |
| 10 | Sharpness                   | Adjust the sharpness of the image                                                                                 |

| Picture          |              |
|------------------|--------------|
| 1 Picture Effe   | off ~        |
| 2 2D N           | IR 1 ~       |
| 3 3D N           | R Typ Y      |
| 4 Image Mod      | Default ~    |
| 5 Image Mode Loa | ad Default ~ |
| 6 Gamn           | na 3 ~       |
| 7 Brightne       | ss 7 ~       |
| <b>8</b> He      | Je 7 · · ·   |
| 9 Saturatio      | on 7 · ·     |
| 10 Sharpne       | ss 7 ×       |
|                  |              |
|                  |              |

#### 4.3.8 Camera Settings

|                  | Audio                       |        |
|------------------|-----------------------------|--------|
|                  | 1 Audio Enable              |        |
| Live View        |                             |        |
| Add / Edit Users | 2 Audio In Type Line In     | $\sim$ |
| Settings         | 3 Audio Volume 6            |        |
| Configuration    | 4 Audio Delay Off           | ~      |
| Video            | 5 Audio Delay Time(-)       |        |
| Camera           |                             |        |
| Picture          | 6 Encode Type AAC           | ~      |
| Audio            | 7 Encode Sample Rate 48 KHz | ~      |
| Network          |                             |        |
| Date / Time      | Apply Cancel                |        |
| Naintenance      | .46.3                       |        |
| i) About         |                             |        |
|                  |                             |        |

| No. | Item.              | Function Descriptions        |
|-----|--------------------|------------------------------|
| 1   | Open audio         | Enable / Disable             |
| 2   | Audio In Type      | MIC In / Line In             |
| 3   | Audio Volume       | 0-10                         |
| 4   | Audio Delay        | On / Off                     |
| 5   | Audio Delay Time   | 1-500                        |
| 6   | Encode Type        | AAC:48/44.1/16 G.711 16/8    |
| 7   | Encode Sample Rate | Encode Sample Rate Selection |

#### 4.3.9 Time Settings

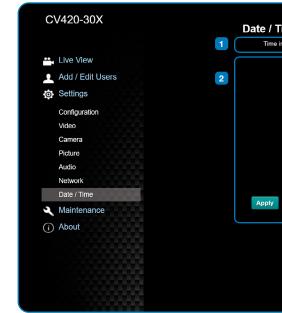

| No. | Item.        | Function Description                                                                                                    |
|-----|--------------|----------------------------------------------------------------------------------------------------|
| 1   | Camera Time  | Display the date and t                                                                                                    |
| 2   | Set the Time | <ul> <li>Set Manually: Set</li> <li>Synchronize with</li> <li>Synchronize with<br/>server</li> <li><remark> SNTP ser</remark></li> </ul> |

| Time        |                                                  |  |
|-------------|--------------------------------------------------|--|
| e in Camera | Date 2014/10/10 Time 06:51:09                    |  |
| Set Time    | Set Manually                                     |  |
|             | Date 2021/6/9 Time 14 v Hr : 17 v Min : 19 v Sec |  |
|             | Synchronize with Computer Time                   |  |
|             | Date 2021/6/9 Time 14:17:22                      |  |
|             | Synchronize with SNTP Server                     |  |
|             | SNTP Server pool.ntp.org                         |  |
|             | Time Zone GMT+08 Taipei, Beijing, Chong ~        |  |
|             | Automatically Adjust for Daylight Saving Time    |  |
| Cancel      |                                                  |  |
|             | )                                                |  |
|             |                                                  |  |
|             |                                                  |  |
|             |                                                  |  |
|             |                                                  |  |
|             |                                                  |  |
|             |                                                  |  |

#### ons

time of the camera

et time manually

th computer time: Set the camera time according to the computer time th SNTP server: Set the camera time synchronously with the SNTP

erver address: Please change in network setting

#### 4.3.10 Network Settings

| Image: status   Image: status   Setting:   Configuration   Value   Order   Value   Configuration   Value   Outer   Outer   Outer   Outer   Outer   Outer   Outer   Outer   Outer   Outer   Outer   Outer   Outer   Outer   Outer   Outer   Nationance   Outer   Outer <t< th=""><th>I kev View       DKP       Diff       Implement       Implement</th><th>Live View Live View View Live View Live View Live View Live View Live View Live View</th><th>3</th><th>RTSP</th></t<> | I kev View       DKP       Diff       Implement       Implement                                                                                                    | Live View Live View View Live View Live View Live View Live View Live View Live View                                                                                                    | 3 | RTSP                         |
|----------------------------------------------------------------------------------------------------|----------------------------------------------------------------------------------------------------|----------------------------------------------------------------------------------------------------|---|------------------------------|
| • Live Vew Dicp Of   • Add / Edit Users IPvid Address   • Settings IPvid Address   • Configuration IPvid Address   • Video IPvid Address   • Deb / Time Imped Address   • Add / Edit Users Imped Address   • Deb / Time Imped Address   • Add / Edit Users Imped Address   • Deb / Time Imped Address   • Deb / Time Imped Address   • Address • Deb / Time   • Address • Deb / Time   • Address • Deb / Time   • Address • Deb / Time   • Address • Deb / Time   • Address • Deb / Time   • Address • Deb / Time   • Address • Deb / Time   • Address • Deb / Time   • Address • Deb / Time   • Address • Deb / Time   • Address • Deb / Time   • Address • Deb / Time   • Publish to Barrer • Deb / Time   • Publish to Barrer • Deb / Time   • Publish to Barrer • Deb / Time   • Publish to Barrer • Oomed State: SHT Ditable   • Publish to Barrer • Oomed State: SHT Ditable   • Publish to Barrer • Oomed State: SHT Ditable   • Publish to Barrer • Oomed State: SHT Ditable   • Publish to Barrer • Oomed State: SHT Ditable   • Publish to Barrer • Oomed State: SHT Ditable   • Publish to Barrer • Oomed State: SHT Ditable                                                                                                    | • Live Vew DLCP Off Image: Control off Image: Control off                                                                                                    | Add / Edit Users       IP-4 Address:       10.11110.3         Settings       IP-4 Address:       10.11110.3         Ordiguration       IP-6 Address:       10.00000000000000000000000000000000000                                                                                                    | 3 |                              |
| Add / Edit Users i i ivut Addess 0.11.11.03   Settings i ivut Addess 0.05.05.05.00   Configuration i ivut Addess 0.05.05.00.00   Video i ivut Addess 0.05.05.00.00   Camera i ivut Addess 0.05.05.00.00   Picture Galeway 0.011.11.0   Addos 0.08 0.08.05   Nationance About 0.08   About Paper Politin to Garway   About Politin to Garway   Picture Politin to Garway   About Politin to Garway   Politin to Garway Politin to Garway   RTMP / RTMP   Resolution (main: 1000/00.00.00)   Conned Status : RTD Batabas   Conned Status : STT Disable   Conned Status : STT Disable   Conned Status : STT Disable   Conned Status : STT Disable                                                                                                    | Add / Edit Users IP-44 Adsess 0.111 16.3   Settings IP-44 Adsess 0.2555 250.0   Configuration IP-46 Address IP-46 Address   Value IP-46 Address IP-46 Address   Camera IP-46 Address IP-46 Address   Picture Garwary 10.11.1   Audios IP-46 Address   Nation IP-86 Address   Value IP-46 Address   Value IP-46 Address   IP-46 Address IP-46 Address   IP-46 Address IP-46 A                                                                                                    | Settings Settings Configuration Video Camera Picture Camera Picture Camera Picture Camera Picture Camera Picture Camera Picture Camera Picture Camera Picture Camera Picture Camera Picture Camera Picture Picture Camera Picture Picture Pic                                                                                                    |   | Enable Multicast             |
| Status       IP-4 Marriad       26555550       IP-6 255550         Configuration       IP-6 Address       IP-6 Address       IP-6 Address         Camera       IP-6 Address       IP-6 Address       IP-6 Address         Pettre       Camera       Camera       Camera         Pettre       Camera       Camera       Camera         Nador       DNS       88.83       IP-6 Address       SET         Maintenance       Address       IP-25000000000000000000000000000000000000                                                                                                    | Sutting       IP-M Memail: 26255500       IP-M Agenesis: 26255500       IP-M Agenesis: 26255500         Votor       IP-M Agenesis: 26255500       IP-M Agenesis: 26255500       IP-M Agenesis: 26255500         Camera       IP-M Agenesis: 26255500       IP-M Agenesis: 26255500       IP-M Agenesis: 26255500         Pacture       Camera       IP-M Agenesis: 26255500       IP-M Agenesis: 26255500       IP-M Agenesis: 26255500         Addor       Camera       IP-M Agenesis: 26255500       IP-M Agenesis: 26255500       IP-M Agenesis: 26255500         Nationa       Camera       IP-M Agenesis: 26255500       IP-M Agenesis: 26255500       IP-M Agenesis: 26255500         Nationa       Camera       IP-M Agenesis: 26255500       IP-M Agenesis: 26255500       IP-M Agenesis: 26255500         Maintenance:       App'       IP-M Agenesis: 26255500       IP-M Agenesis: 26255500       IP-M Agenesis: 26255500         About       IP-M IP-M Agenesis: 26000000 Mpc/M Agenesis: 26000000 Mpc/M Agenesis: 260000000 Mpc/M Agenesis: 26000000 Mpc/M Agenesis: 260000000 Mpc/M Agen                                                                                                    | Configuration Video Camera Poture Poture Poture Date: Time Maintenance About  T  T  T  T  T  T  T  T  T  T  T  T  T                                                                                                    |   |                              |
| Configuration       IP-06 Address       IP-06 Address<                                                                                                    | Configuration       IP-of Address       IP-of Address<                                                                                                    | Video     IF Vex Address       Canera     IF Vex Address       Pecture     IF Vex Address       Aado     IF Vex Address       Network     IF Vex Address       Date / Time     McR: Address       Maintenance     Acpt/V       About     Image: Pediatis to Saver       Vide anoder type : H7 48(0) 7500 Ripps     Audo anoder type : H7 48(0) 7500 Ripps       Restduction format: 160P(69, 64)     Churk size : 1412       RTMP / RL     Image: RTMP / RL                                                                                                    |   |                              |
| Video       in 04 betanak       in 04 betanak                                                                                                    | Video       IP of Netinas:       IP of Netinas:                                                                                                    | Vdeo<br>Camera<br>Poture<br>Audo<br>Deter<br>Network<br>Maintenance<br>About<br>2<br>TMB/ /RTMP8<br>Publish to Sarver<br>Publish to Sarver<br>Publish to Publish to Publish to Publish to Publish to Publish to Publish to Publish to Publish to Pub |   |                              |
| Cancer Cancer Ca                                                                                                    | Curred Curred Cu | Canea Canea                                                                                                    |   | POR 0                        |
| Addo     ONS     3.8.3       Network     MAC Addoes     0.22.8.37.01.401       Date / Time     Appr/       About     Appr/       2     TEMP / TEMPS       - Public ho Server     Vadoe encoder type : H.24.84/37000ktyps       Audoe encoder type : H.24.84/37000ktyps       Audoe encoder type : H.24.84/37000ktyps       Audoe encoder type : H.24.84/37000ktyps       Rither Parts       Rither Parts       Rither Parts       Mach encoder type : H.24.84/37000ktyps       Audoe encoder type : H.24.84/37000ktyps       Rither Parts       Rither Parts                                                                                                    | Audo   National   National   National   National   National   MAC Addees   MAC Addees   MAC Addees   MAC Addees   Maintenance   About   Came   Pass   Pass   Pass   Vision encoder type: 17248/75000typs   Audoe encoder type: 17248/75000typs   Audoe encoder type: 17248/75000typs   Audoe encoder type: 17248/75000typs   Audoe encoder type: 17248/75000typs   Nation mail: 1600/192401   Chark size: 1412   RTMP Ferror Status: RTMP dasale   RTMP Ferror Status: RTMP dasale   RTMP Ferror Status: RTMP dasale                                                                                                    | Audo Network Date/Time Maintenance About  TIME/AtTME  Publish to Sarver  Publish to Sarver  Publish to Sarver  Mode ancoder type : H240(g75000tpps Audo encoder type : H240(g75000tpps Audo encoder type : H240(g75000tpps Audo encoder type : H240(g75000tpps Audo encoder type : H240(g75000tpps Audo encoder type : H240(g75000tpps Audo encoder type : H240(g75000tpps Audo encoder type : H240(g75000tpps Audo encoder type : H240(g75000tpps Audo encoder type : H240(g75000tpps Audo encoder type : H240(g7500tpps Audo encoder type : H240(g7500tpps) Audo encoder type : H240(g7500tpps) Audo encoder type : H240(g7500tpps) Audo                                                                                                    |   | SRT                          |
| Network     Dust     Dust     McAddees     Document       Abdut     Abdut     Abdut     Document     Document       2     FILMP / FILMPS     Document     Document     Document       - Publish to Server     Mode encoder type : H7 MG70000types     Document     Document       Audo encoder type : H7 MG70000types     Audo encoder type : H7 MG70000types     Document     Document       Readolin former:     Mide Document     Document     Document     Document       With Readout     Mide Document     Document     Document     Document                                                                                                    | Network     Date / The // Chadees     ACC Addees     Constant of the // Chadees       Maintenance     Apy     Apy       About     Constant of the // Chadees     Encryption       Parage     Parage     Encryption       Phales to Genere     Made encoder type: 1/ 2016 (p.64)     Constant of the // Chadees       Restortion Firme:     Chadees     SNTP       Person Status: 1917     Chane size: 1412       RTMP Forter Status: 1917     SNTP       Person Status: 1917     SNTP Server       RTMP Forter Status: 1917     SNTP Server                                                                                                    | Neworik     Date / Time       Maintenance     Apply       About     RTMP / RTMPS       Publish to Sarwer     Video sencodar type : H0480/7500Ktpps       Resolution format: 100P/05041)     Churk kize : 1412       RTMP Video sencodar type : RTMP / RTMPS     RTMP Video sencodar type : RTMP / Baabie                                                                                                    | 5 |                              |
| Date / Time       MAC Addees       Walk addees       Maintenance         About       Image: Particular for the part of the part addees       Image: Particular for the part addees       Image: Particular for the part addees       Image: Particular for the part addees         Connect Status - SRT Disable       Image: Particular for the part addees       Image: Particular for the part addees       Image: Particular for the particular for the parti                                                                                                    | Date / Time       McC Address       McC Address                                                                                                    | Maintenance<br>About 2 THMP / RTMP 4 Constant of the second second s                                                                                                    |   | Destination IP Port 0        |
| Maintenance Appy<br>About<br>Phatish to Grower Video encoder type :H 264(§750000ps)<br>Audie encoder type :H 264(§750000ps)<br>Audie encoder type :H 264(§750000ps)<br>Audie encoder type :H 264(§750000ps)<br>Chork size :H12<br>RTMP Server Status :RTM disable<br>RTMP Server Status :RTM disable<br>RTMP Ust.                                                                                                    | Maintenance     Appy       About     Encryption       Image: Compared with the former<br>Video encoder type: II 264(97500ktps)<br>Audio encoder type: II 264(97500ktps)<br>Chark stor: 1412<br>Chark stor: 1412<br>Chark stor: 1412<br>Chark stor: 1412<br>Chark stor: 1412<br>Chark stor: 1412     Image: Compared with the former<br>Video encoder type: II 264(97500ktps)       Image: Compared with the former<br>Video encoder type: II 264(97500ktps)     Image: Compared with the former<br>Video encoder type: II 264(97500ktps)       Image: Compared with the former<br>Video encoder type: II 264(97500ktps)     Image: Compared with the former<br>Video encoder type: II 264(97500ktps)       Image: Compared with the former<br>Video encoder type: II 264(97500ktps)     Image: Compared with the former<br>Video encoder type: II 264(97500ktps)       Image: Compared with the former<br>Video encoder type: II 264(97500ktps)     Image: Compared with the former<br>Video encoder type: II 264(97500ktps)       Image: Compared with the former<br>Video encoder type: II 264(97500ktps)     Image: Compared with the former<br>Video encoder type: II 264(97500ktps)       Image: Compared with the former<br>Video encoder type: II 264(97500ktps)     Image: Compared with the former<br>Video encoder type: II 264(9750ktps)       Image: Compared with the former<br>Video encoder type: Image: Compared with the former<br>Video encoder type: Image: Compared with the former<br>Video encoder type: Image: Compared with the former<br>Video encoder type: Image: Compared with the former<br>Video encoder type: Image: Compared with the former<br>Video encoder type: Image: Compared with the former<br>Video encoder type: Image: Compared with the former<br>Video encoder type: Image: Compared with the former<br>Video encoder type: Image: Compared with the former<br>Video e                                                                                                    | About       Publish to Server       Publish to Server       Video encoder type: 14 (264(g)/500Klpss       Audio encoder type: Nons       Resolution format: (1680P(59.94))       Chrunk tize: 1412       RTMP VRICe       RTMP URL                                                                                                    |   |                              |
| ADDUR                                                                                                    | Addut                                                                                                    | Publish to Sarver     Vidio ho Sarver     Vidio accoder type : H 254(g)/50004pps     Audio encoder type : H 254(g)/50004pps     Audio encoder type : None     Resolution format : (1059)(59.94)     Churk size : 1412     RTMP URL     EMEVCAdvance                                                                                                    |   |                              |
| Conned Status: SRT Disable     Conned Status: SRT Disable                                                                                                    | Coned Status : SRT Disable     Coned Status : SRT Disable     Coned Status : SRT Disable     Coned Status : SRT Disable     Coned Status : SRT Disable     SNTP Port Setting     SNTP Server Disable     Machine Andrea Coned Status : SRT Disable     SNTP Server Disable                                                                                                    | Publish to Sarver     Video encoder type: If 284(8);7500Ktpss     Audo encoder type: Pi 284(8);7500Ktpss     Audo encoder type: None     Resolution format: 100P(9);94)     Chrunk kize: 1412     RTMP Server Status : RTMP disable     RTMP UR.     TMP UR.                                                                                                    |   | Encryption None ~            |
| Platish to Server      Vide encoder type: 17.49(#2000tipus      Audio encoder type: 17.49(#2000tipus      Audio encoder type: 17.49(#2000tipus      Audio encoder type: 17.49(#2000tipus      Audio encoder type: 17.49(#2000tipus      Audio encoder type: 17.49(#2000tipus      Audio encoder type: 17.49(#2000tipus      Audio encoder type: 17.49(#2000tipus      KTMP Server Status: SRTD Fasher      Connect Status: SRTD Fasher      Connect Status: SRTD Fasher                                                                                                    | Plublish to Server      Vide encoder type: 1/248/27500tbps      Audo encoder type: 1/248/27500tbps      Audo encoder type: 1/248/27500tbps      Chunk size: 1412      RTMP Server Status: RTMP dauble      RTMP Server Status: RTMP dauble      RTMP Server Status: RTMP dauble                                                                                                    | Publish to Server     Video encoder type: If 284(9)/500(Rips     Audo encoder type: IP 284(9)/500(Rips     Audo encoder type: None     Resolution format: 100P(S9.94)     Churk size: 1412     RTMP Server Status : RTMP disable     RTMP UR.                                                                                                    |   | Passphrase                   |
| Video encoder type: H 204@7500H3pas     6     SNTP     Port Setting       Audio encoder type: HOM (50 40)     5     5     SNTP     Port Setting       Chark size: 1412     Chark size: 1412     SNTP     SNTP     SNTP     SNTP       RTMP Server Status: RTMP disable     RTMP usable     SNTP     SNTP     SNTP     SNTP                                                                                                    | Video encoder type : H 2140g/25000k5pa<br>Audio encoder type : HOME<br>Resolution format : 1000P(0,40)<br>Chunk size : 141?<br>RTIMP Generer Status : RTIMP disable<br>RTIMP Generer Status : RTIMP disable<br>RTIMP LAL                                                                                                    | Video encoder /ppe : H 244@7500Kipa<br>Audo encoder /ppe : None<br>Resolution format:: 1000P(984))<br>Chunk size : 1412<br>RTMP Server Status : RTMP disable<br>RTMP URL                                                                                                    |   | Connect Status : SRT Disable |
| Resolution format : 1080P(59.94) Churk stars : 1412 RIMP Server 1 2 RIMP disable RTMP URL RTMP URL                                                                                                    | Resolution format: 1080P(59.94)<br>Churk Issue: 1412<br>RTMP Server Status: RTMP disable<br>RTMP URL                                                                                                    | Resolution format : 1000P(59.94)<br>Chunk are: 1412<br>RTMP Server Status : RTMP disable<br>RTMP URL                                                                                                    |   |                              |
| Churk day 21/12<br>Churk day 21/12<br>RTMP Server Status : RTMP deable<br>RTMP URL                                                                                                    | Chunk as a '1412<br>RTMP Server Status - RTMP disable<br>RTMP URL                                                                                                    | Churk size : 1412<br>RTMP Server Status : RTMP disable<br>RTMP URL                                                                                                    |   | SNTP Port Setting            |
| Churk size : 1412<br>RTMP Server Status : RTMP disable<br>RTMP URL                                                                                                    | Chuek state: 1412<br>RTMP State: RTMP disable<br>RTMP URL                                                                                                    | RTMP Server Status : RTMP disable<br>RTMP URL                                                                                                    |   | SNTP Server pool.ntp.org     |
| RTMP URL                                                                                                    | RTMP URL                                                                                                    | RTMP URL                                                                                                    |   |                              |
| ExcAdvance                                                                                                    | ExcAdvance                                                                                                    | le Hevc <sup>A</sup> dvance                                                                                                    |   |                              |
|                                                                                                    |                                                                                                    |                                                                                                    |   |                              |
| Apply Cancel                                                                                                    | Apply Cancel                                                                                                    | Apply Cancel                                                                                                    |   |                              |
|                                                                                                    |                                                                                                    |                                                                                                    |   |                              |
|                                                                                                    |                                                                                                    |                                                                                                    |   |                              |
|                                                                                                    |                                                                                                    |                                                                                                    |   |                              |
|                                                                                                    |                                                                                                    |                                                                                                    |   |                              |
|                                                                                                    |                                                                                                    |                                                                                                    |   |                              |
|                                                                                                    |                                                                                                    |                                                                                                    |   |                              |
|                                                                                                    |                                                                                                    |                                                                                                    |   |                              |

| No. | Item.              | Function Descriptions                                                                                                    |
|-----|--------------------|----------------------------------------------------------------------------------------------------|
| 1   | Network            | Network setting of camera. Change of setting is available only when DHCP function is closed.                                                                                                    |
| 2   | RTMP/RTMPS Setting | Copy the RTMP web address provided by the RTMP service platform and paste it to the RTMP connection address to publish the camera images on the RTMP service platform.                                                                                     |
| 3   | RTSP Setting       | To upload to YouTube for live streaming, the audio function must be turned on first.                                                                                                    |
| 4   | MPEG-TS Setting    | Set MPEG-TS format<br><b>Remark&gt;</b> The following port has been used by the camera. Setting of the port may not<br>connect correctly.<br>8554, 8556, 8557, 8080, 80, 81, 9090, 23                                                                      |
| 5   | SRT Setting        | <ol> <li>Set the field of SRT and then check the item to open SRT streaming<br/>After the SRT streaming is opened, it will be connected automatically upon startup.</li> </ol>                                                                             |
|     |                    | <ol> <li>The port number must be set in the range above 1024 with a maximum value of 9999<br/>The following port has been used by the camera. Setting of the port may not connect<br/>correctly.<br/>8554, 8555, 8556, 8557, 8080, 9090, 19353.</li> </ol> |
|     |                    | 3. Delay time is for 20 to 8000 microseconds. The default value is 120 microseconds.                                                                                                    |
| 6   | SNTP Setting       | Set SNTP Server IP                                                                                                    |

#### 4.3.11 Maintenance and Updating Firmware

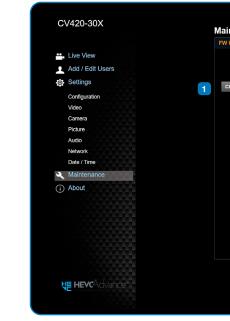

| No. | Item.           | Function Description                   |
|-----|-----------------|----------------------------------------|
| 1   | Firmware Update | The camera firmware download the FW up |

#### 4.3.12 Incident/Error Logs

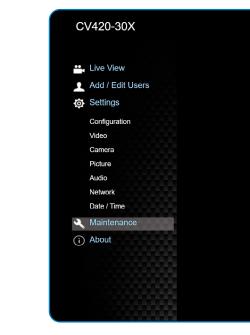

| No. | Item.      | Function Descriptio  |
|-----|------------|----------------------|
| 1   | Event Logs | If the camera encoun |

| ntenan     | се        |                |         |
|------------|-----------|----------------|---------|
| Upgrade    | Error Log | System Service | Reboot  |
|            |           |                |         |
|            |           |                |         |
|            |           |                |         |
| hoose File |           |                | Upgrade |
|            |           |                |         |
|            |           |                |         |
|            |           |                |         |
|            |           |                |         |
|            |           |                |         |
|            |           |                |         |
|            |           |                |         |
|            |           |                |         |
|            |           |                |         |
|            |           |                |         |
|            |           |                |         |
|            |           |                |         |
|            |           |                |         |
|            |           |                |         |
|            |           |                |         |
|            |           |                |         |
|            |           |                |         |
|            |           |                |         |
|            |           |                |         |

#### ions

re may be upgraded via web page. For the upgrade method, please upgrade manual from Marshall website.

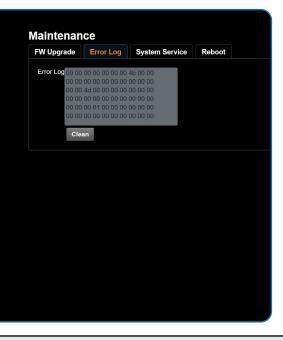

#### ons

nters errors, an error code log will be established.

#### 4.3.13 Additional Maintenance Settings

| :V420-30X        | Maintenanc      | e 2       | 3              | 4               |
|------------------|-----------------|-----------|----------------|-----------------|
| 1                | FW Upgrade      | Error Log | System Service | Reboot          |
| Live View        | Factory Reset   |           |                |                 |
| Add / Edit Users |                 |           | _              |                 |
| Settings         | Factory Reset   | Res       | et             |                 |
| Configuration    |                 |           |                |                 |
| Video            | Setting Profile |           |                |                 |
| Camera           | Load            | Sav       | е              |                 |
| Picture          |                 |           |                |                 |
| Audio            | Protocol        | aud Rate  | VISCA Address  | Pelco D Address |
| Network          |                 |           |                |                 |
| Date / Time      | Protocol VISC   | A Y       |                |                 |
| Maintenance      |                 |           |                |                 |
| ) About          | Apply           |           |                |                 |

| No. | Item.          | Function Descript  | Function Descriptions                                                                                                    |  |  |
|-----|----------------|--------------------|----------------------------------------------------------------------------------------------------|--|--|
| 1   | FW Upgrade     |                    | The camera firmware can be upgraded via webpage. For the upgrade method, please download the FW upgrade manual from Marshall website. |  |  |
| 2   | Error Log      | If the camera enco | If the camera encounters errors, an error code log will be established                                                                |  |  |
| 3   | System Service | Factory Reset      | Select the reset button to resume the factory default setting as th webpage setting                                                   |  |  |
|     |                | Setting Profile    | The web page setting parameters can be exported from the computer and imported/applied to another camera                              |  |  |
|     |                | Protocol           | VISA/Pelco                                                                                                    |  |  |
|     |                | Baud Rate          | Set the camera Baud Rate for the use of connecting RS-232 communication                                                               |  |  |
|     |                | VISA Address       | VISCA Address 1-7                                                                                                    |  |  |
|     |                | Pelco D Address    | Pelco D Address 1-255                                                                                                    |  |  |
| 4   | Reboot         | Camera Reboot      |                                                                                                    |  |  |

#### 4.3.14 About

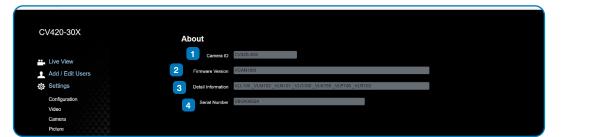

| No. | Item.              | Function Descriptions                      |  |
|-----|--------------------|--------------------------------------------|--|
| 1   | Camera ID          | Display the camera name                    |  |
| 2   | Firmware Version   | Display the firmware version of the camera |  |
| 3   | Detail information | Display the camera firmware details        |  |
| 4   | Serial Number      | Display the camera serial No.              |  |

### 6. Troubleshooting

This chapter describes problems you may encounter while using CV420-30X. If you have questions, please refer to related chapters and follow all the suggested solutions. If the problem remains, please contact your distributor or the service center.

| No. | Problem                                        | Solution                                                                                                    |  |  |  |
|-----|------------------------------------------------|----------------------------------------------------------------------------------------------------|--|--|--|
| 1   | Boot without power signal                      | <ol> <li>Make sure you have a sure you have a sure you hav</li></ol> |  |  |  |
| 2   | There is no image<br>output from CV420-30X     | <ol> <li>Check the power</li> <li>Confirm the outp</li> <li>If the camera is c<br/>output</li> <li>Replace the cabl</li> </ol>                                                                                                    |  |  |  |
| 3   | CV420-30X image is severely delayed            | Please use 4K, 1080p                                                                                                    |  |  |  |
| 4   | RS-232 cannot be controlled                    | <ol> <li>Confirm the conr</li> <li>Please make survivol</li> </ol>                                                                                                    |  |  |  |
| 5   | Whether the Internet can be used for operation | Please refer to Chapt<br>marshall tech suppor                                                                                                    |  |  |  |

### Marshall

nave plugged in the power cord. PoE connection, ensure that the power supply supports IEEE 802.3af

er supply or PoE supply functions. put signals are in streaming output. connected to a monitor, confirm the monitor equipment supports 4K

bles and make sure they are not faulty.

Op or 720p 60/50 Hz signals rather than 25/30 Hz signals.

nnection is correct (RS-232 Input / Output). ire the Baud rate setting is the same as the control equipment.

oter 5 Network Function Description for the Internet usage or call rt.

### Warranty \_\_\_\_\_

For Warranty information please refer to Marshall website page:

https://marshall-usa.com/company/warranty.php

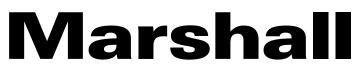

20608 Madrona Avenue, Torrance, CA 90503 Tel: (800) 800-6608 / (310) 333-0606 • Fax: 310-333-0688

#### www.marshall-usa.com

support@marshall-usa.com